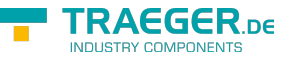

# OpcAddCommentCallback Delegate

**Namespace:** Opc.UaFx **Assemblies:** Opc.UaFx.Advanced.dll

Represents the method that will apply the comment to the state of a condition node.

# **C#**

public delegate OpcStatusCode OpcAddCommentCallback(OpcNodeContext<OpcConditionNode> context, byte[] eventId, OpcText comment);

# **Parameters**

context [OpcNodeContext<](https://wiki.traeger.de/en/software/sdk/opc-ua/net/api/opc.uafx.opcnodecontext)[OpcConditionNode](https://wiki.traeger.de/en/software/sdk/opc-ua/net/api/opc.uafx.opcconditionnode)>

The OpcNodeContext<sup>1</sup> to use to apply the comment.

#### eventId [Byte\[](https://docs.microsoft.com/en-us/dotnet/api/system.byte)]

The identifier identifying a particular event notification where a state was reported for a condition.

#### comment [OpcText](https://wiki.traeger.de/en/software/sdk/opc-ua/net/api/opc.uafx.opctext)

A localized text to be applied to the condition.

### **Returns**

#### **[OpcStatusCode](https://wiki.traeger.de/en/software/sdk/opc-ua/net/api/opc.uafx.opcstatuscode)**

The [OpcStatusCode](https://wiki.traeger.de/en/software/sdk/opc-ua/net/api/opc.uafx.opcstatuscode) which defines the outcome of the operation.

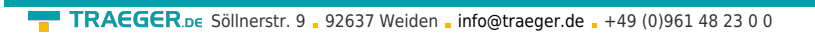

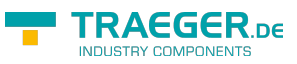

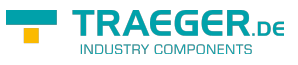

# Table of Contents